# Министерство науки и высшего образования Российской Федерации Федеральное государственное автономное образовательное учреждение высшего образования «Уральский федеральный университет имени первого Президента России Б.Н. Ельцина»

УТВЕРЖДАЮ Директор по образовательной

деятельности

\_\_\_\_\_\_\_\_\_\_\_\_\_\_\_\_\_\_\_ С.Т. Князев

 $\langle \langle \underline{\hspace{15mm}} \rangle \rangle$ 

# **РАБОЧАЯ ПРОГРАММА МОДУЛЯ**

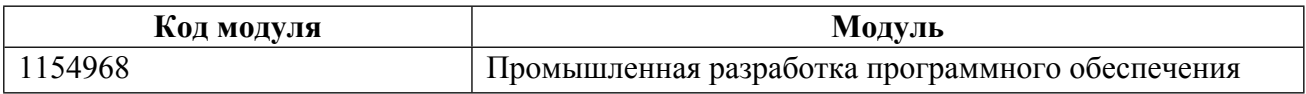

**Екатеринбург**

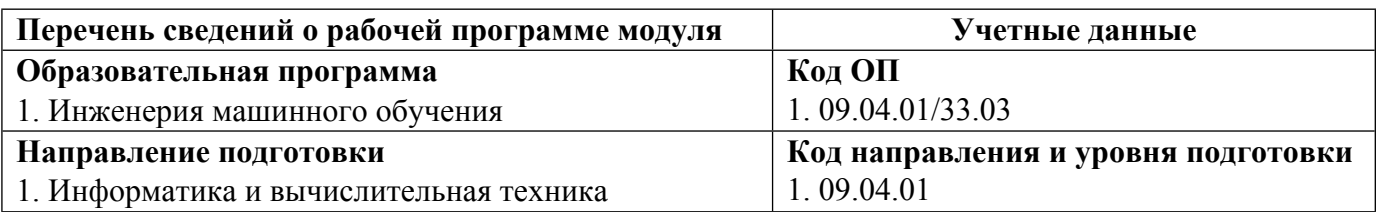

Программа модуля составлена авторами:

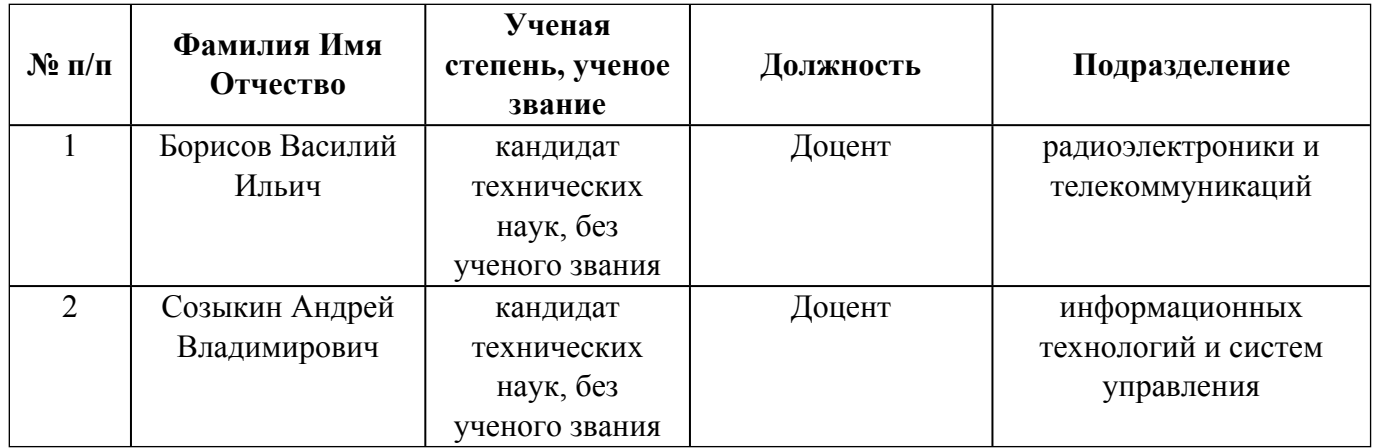

# **Согласовано:**

Управление образовательных программ Р.Х. Токарева

## **1. ОБЩАЯ ХАРАКТЕРИСТИКА МОДУЛЯ Промышленная разработка программного обеспечения**

### **1.1. Аннотация содержания модуля**

Модуль содержит следующие дисциплины: «Автоматизация администрирования DevOps» и «Программная инженерия». Целью освоения дисциплины «Программная инженерия» является представление программной инженерии в виде целостного изложения, освещая концепцию процесса, различные методологии разработки программного обеспечения, отличие программной инженерии от других отраслей. Студент в ходе обучения учится оперировать профессиональными терминами и формирует представление о специфике профессии. В дисциплине «Автоматизация администрирования DevOps» рассматриваются основные подходы к организации командной разработки программного обеспечения, современные технологии разработки программного обеспечения, процессы командной разработки ПО, анализируются формальные и гибкие технологии разработки ПО, способы обеспечения качества программных продуктов и мотивации членов команды разработки ПО.

### **1.2. Структура и объем модуля**

Таблица 1

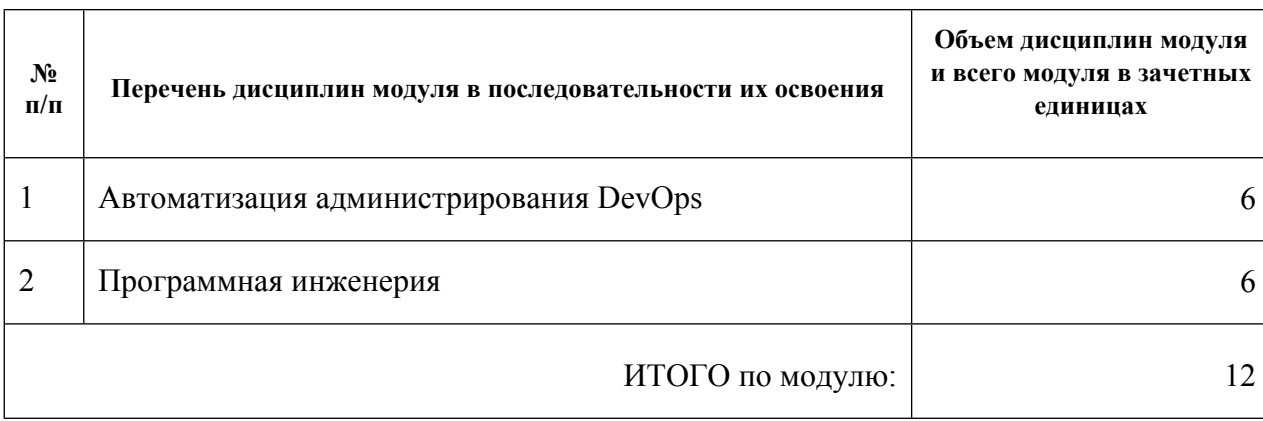

### **1.3.Последовательность освоения модуля в образовательной программе**

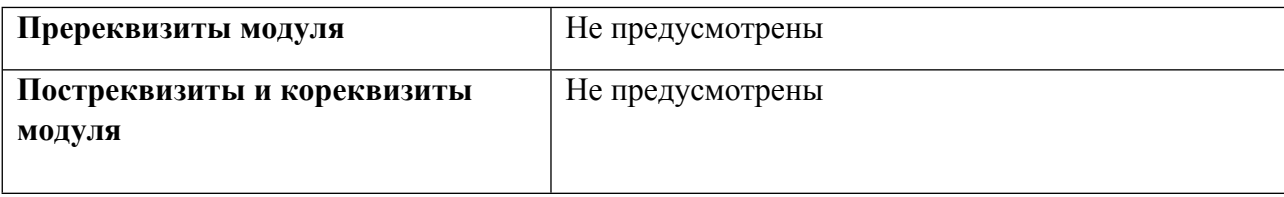

# **1.4. Распределение компетенций по дисциплинам модуля, планируемые результаты обучения (индикаторы) по модулю**

Таблица 2

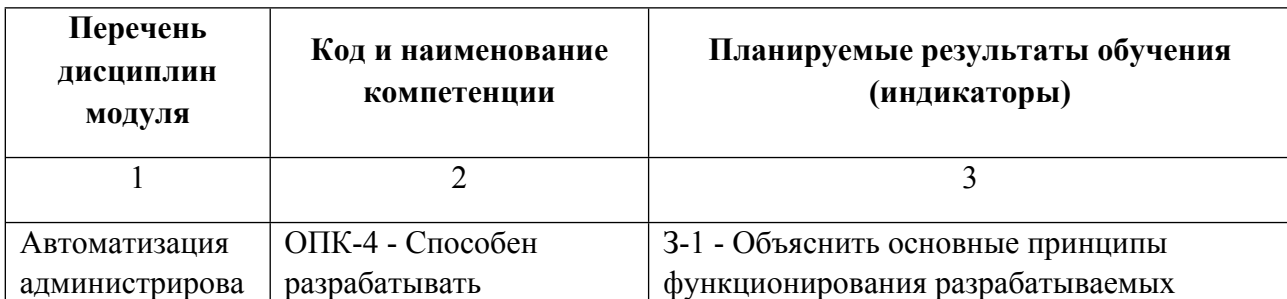

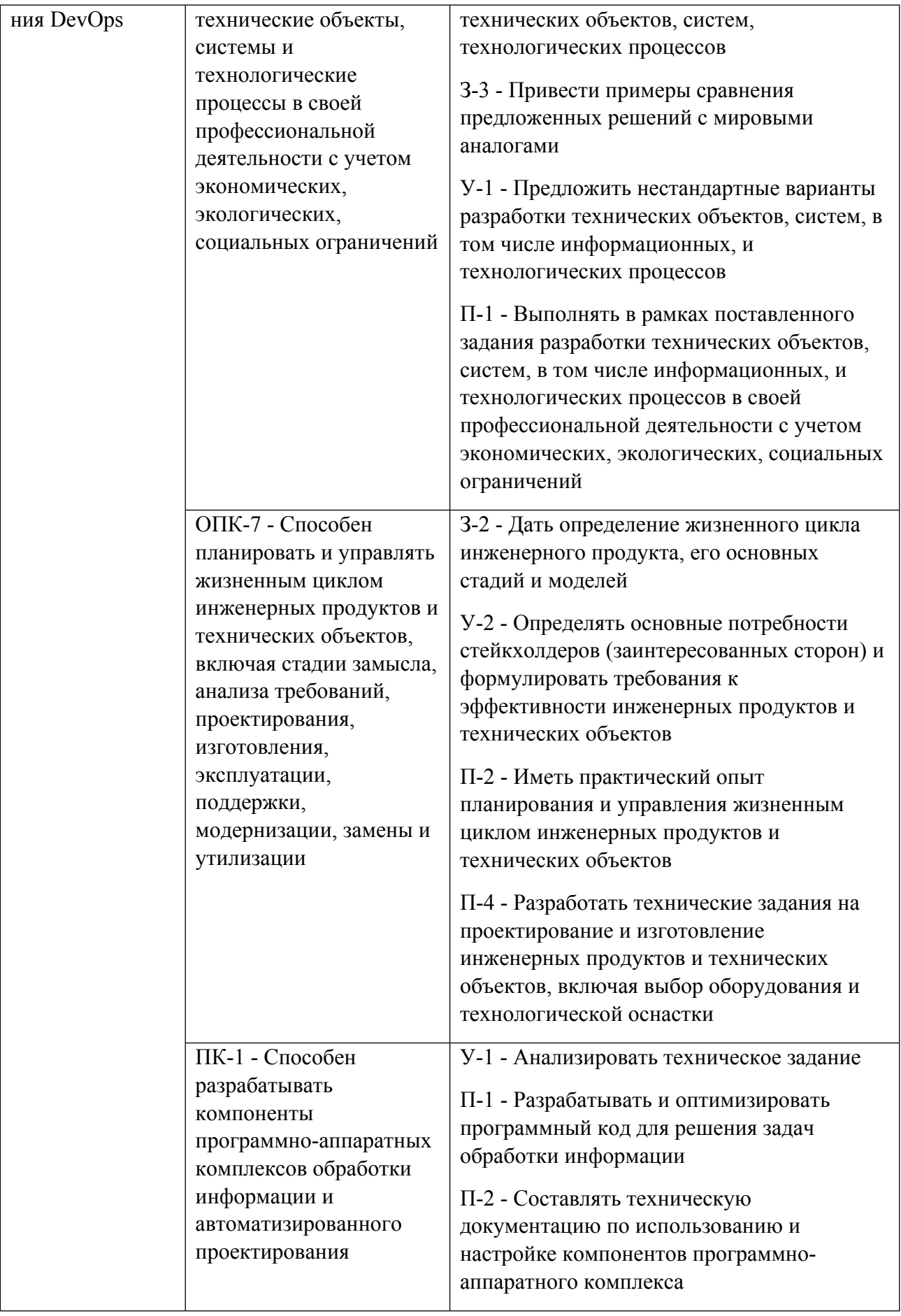

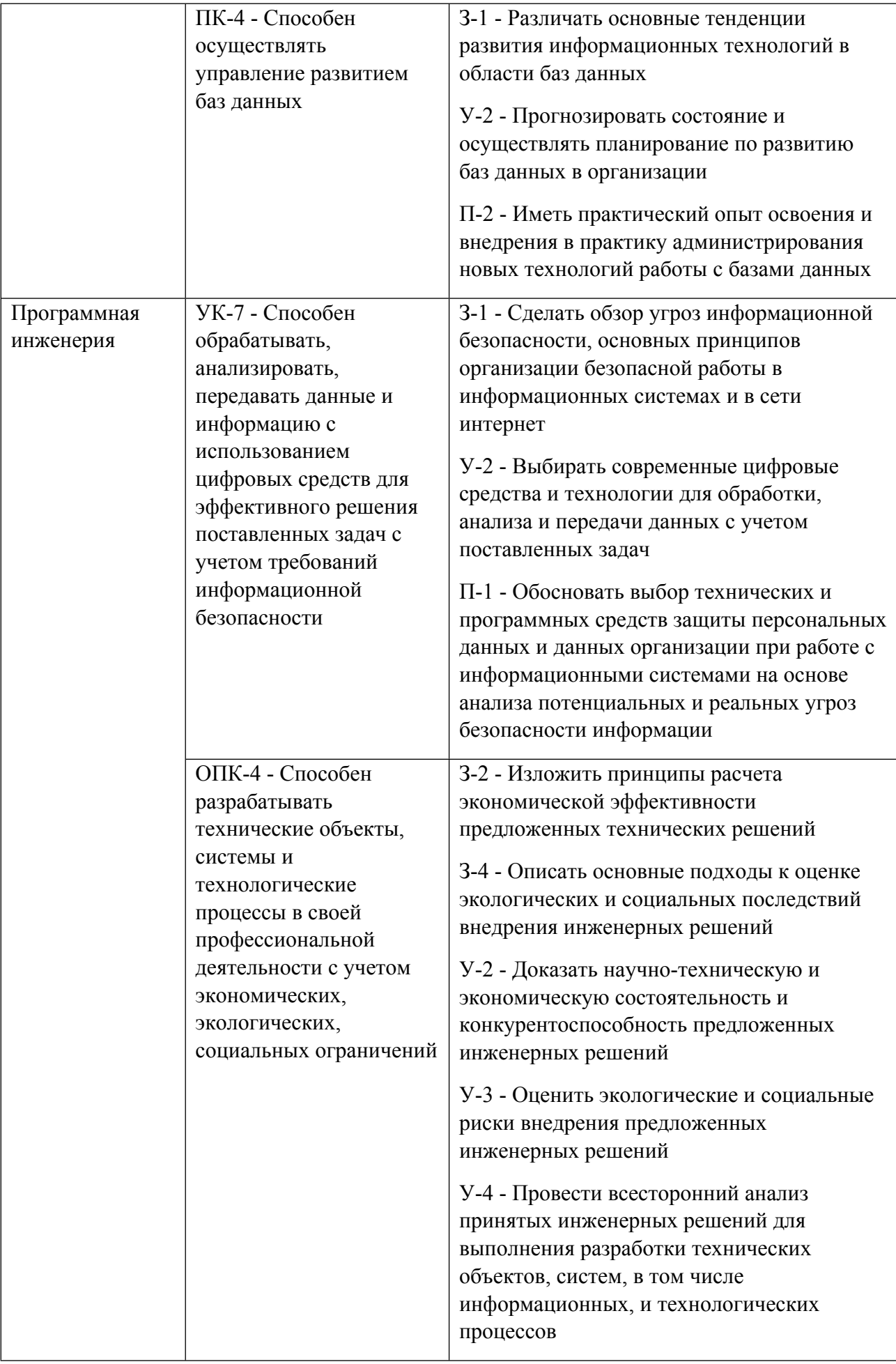

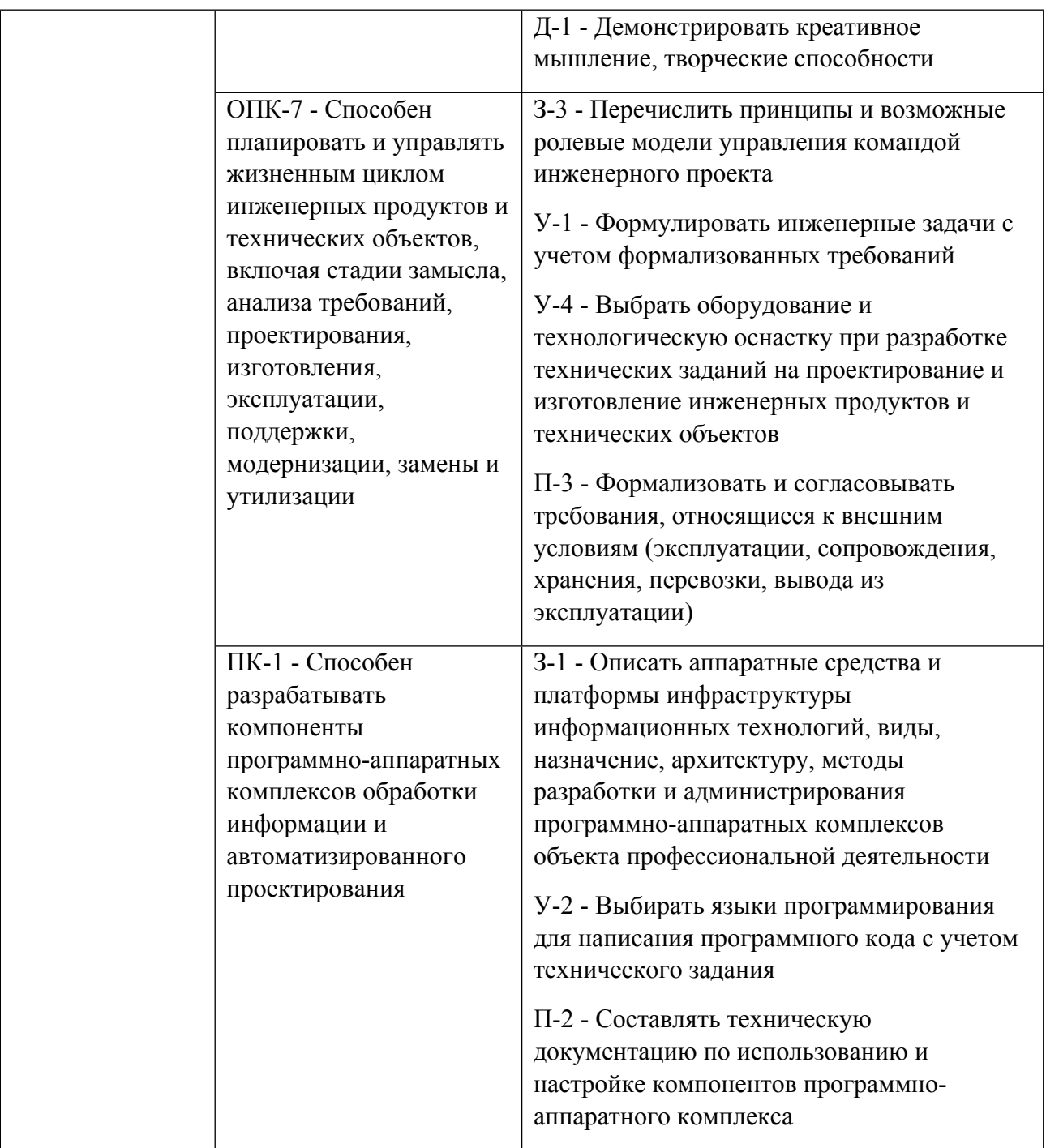

# **1.5. Форма обучения**

Обучение по дисциплинам модуля может осуществляться в очной формах.

# **РАБОЧАЯ ПРОГРАММА ДИСЦИПЛИНЫ Автоматизация администрирования DevOps**

Рабочая программа дисциплины составлена авторами:

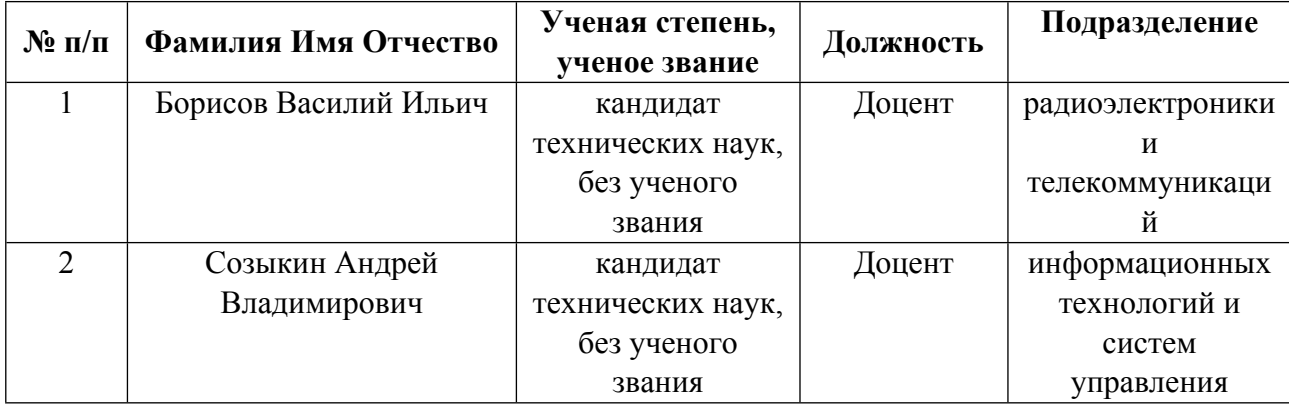

**Рекомендовано учебно-методическим советом института** Радиоэлектроники и информационных технологий - РТФ

Протокол №  $\frac{7}{2}$  от  $\frac{11.10.2021}{2}$  г.

# **1. СОДЕРЖАНИЕ И ОСОБЕННОСТИ РЕАЛИЗАЦИИ ДИСЦИПЛИНЫ**

## **Авторы:**

- **Борисов Василий Ильич, Доцент, радиоэлектроники и телекоммуникаций**
- **Созыкин Андрей Владимирович, Доцент, информационных технологий и систем управления**

**1.1. Технологии реализации, используемые при изучении дисциплины модуля**

- Смешанная модель обучения с использованием онлайн-курса УрФУ;
- С применением электронного обучения на основе электронных учебных курсов, размещенных на LMS-платформах УрФУ
- Разноуровневое (дифференцированное) обучение
	- o Базовый уровень

*\*Базовый I уровень – сохраняет логику самой науки и позволяет получить упрощенное, но верное и полное представление о предмете дисциплины, требует знание системы понятий, умение решать проблемные ситуации. Освоение данного уровня результатов обучения должно обеспечить формирование запланированных компетенций и позволит обучающемуся на минимальном уровне самостоятельности и ответственности выполнять задания;*

Продвинутый II уровень – углубляет и обогащает базовый уровень как по содержанию, так и по глубине проработки *материала дисциплины. Это происходит за счет включения дополнительной информации. Данный уровень требует умения решать проблемы в рамках курса и смежных курсов посредством самостоятельной постановки цели и выбора программы действий. Освоение данного уровня результатов обучения позволит обучающемуся повысить уровень самостоятельности и ответственности до творческого применения знаний и умений.*

# **1.2. Содержание дисциплины**

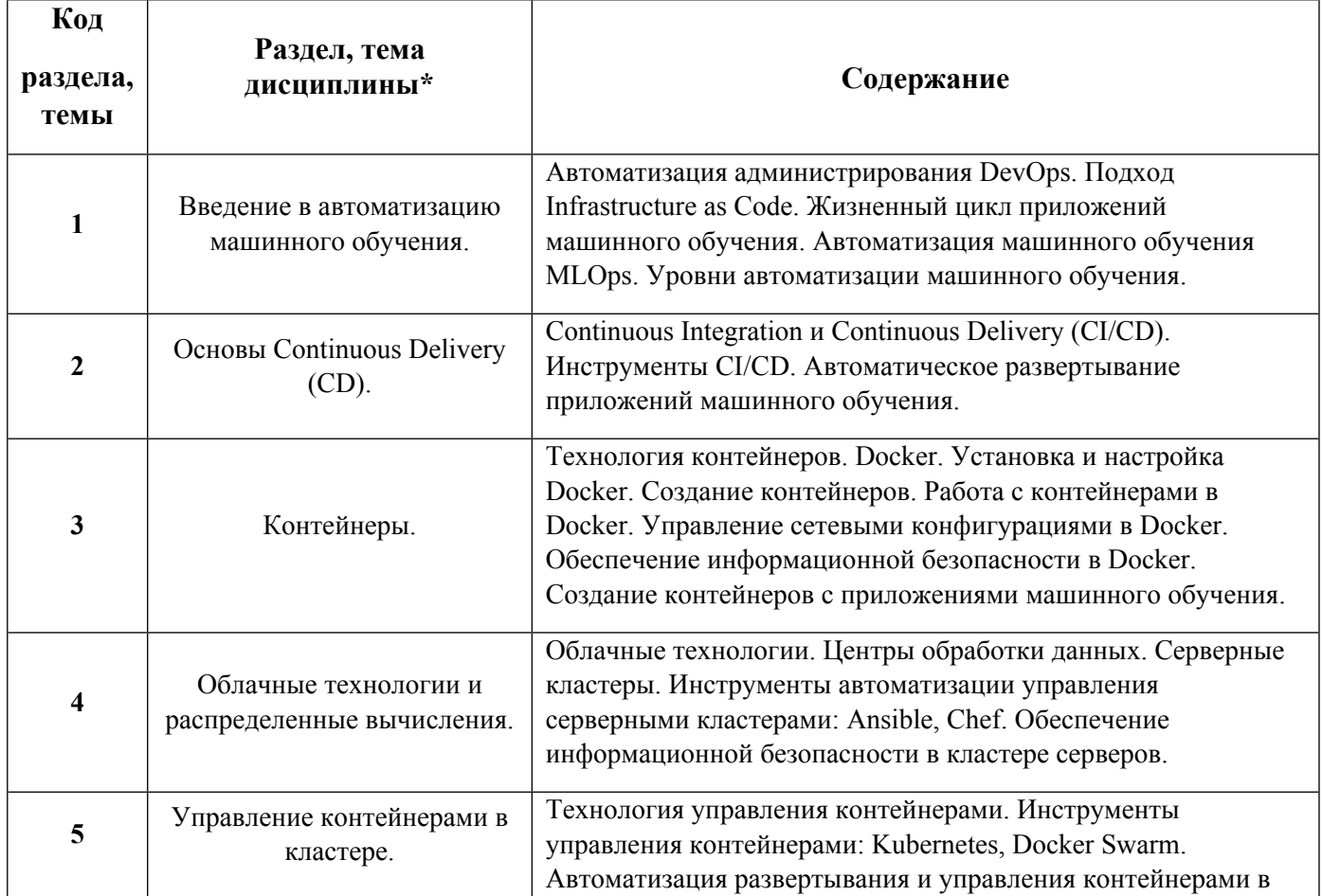

Таблица 1.1

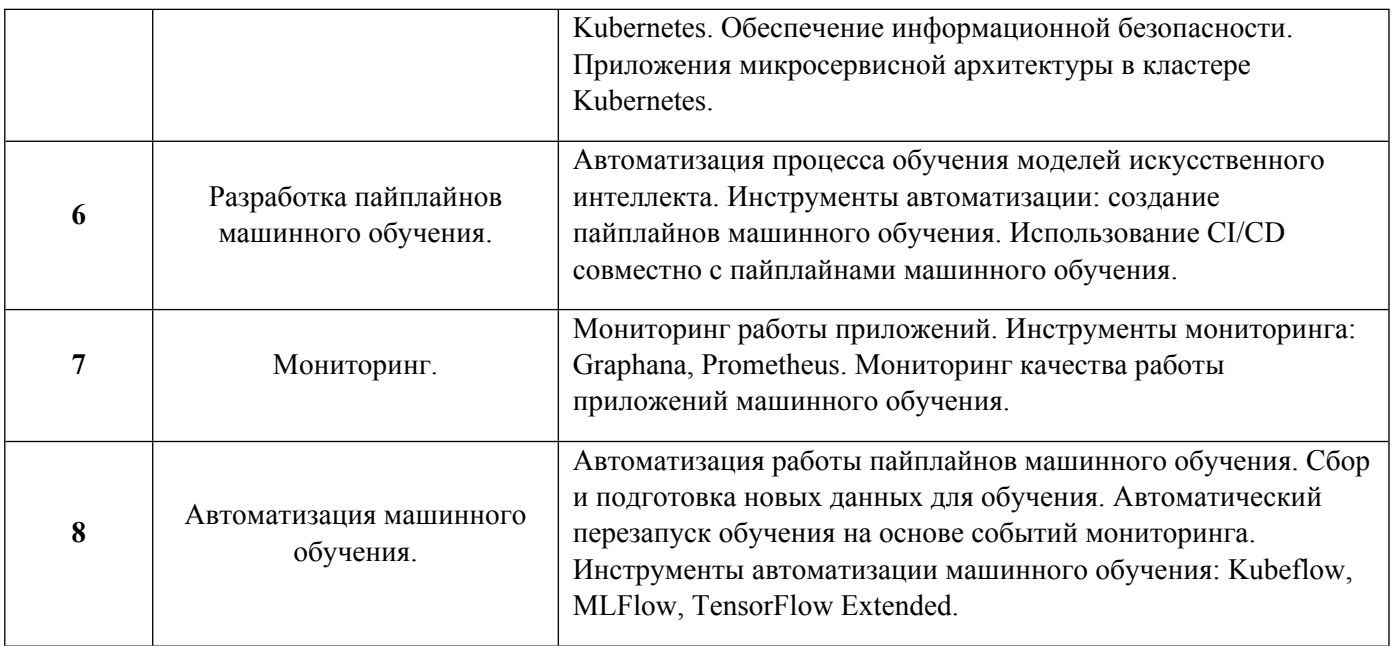

1.3. Направление, виды воспитательной деятельности и используемые технологии

Таблина 1.2

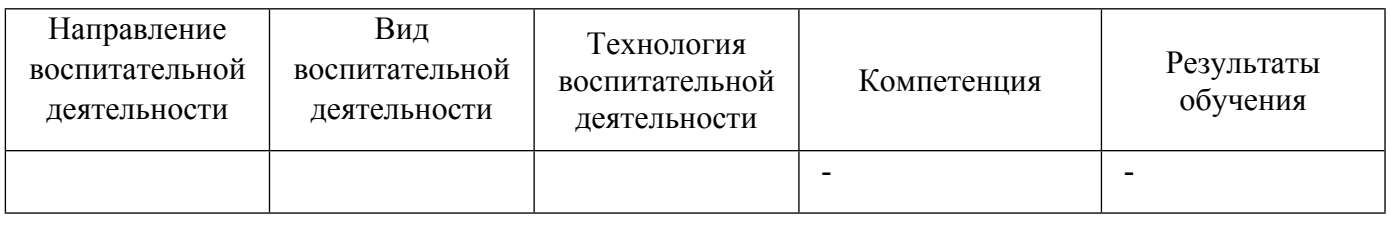

1.4. Программа дисциплины реализуется на государственном языке Российской Федерации .

# **2. УЧЕБНО-МЕТОДИЧЕСКОЕ И ИНФОРМАЦИОННОЕ ОБЕСПЕЧЕНИЕ ДИСЦИПЛИНЫ**

# **Автоматизация администрирования DevOps**

### **Электронные ресурсы (издания)**

1. ; Теория и практика машинного обучения : учебное пособие.; Ульяновский государственный технический университет, Ульяновск; 2017; http://www.iprbookshop.ru/106120.html (Электронное издание)

2. Кадырова, , Г. Р.; Интеллектуальные системы : учебное пособие.; Ульяновский государственный технический университет, Ульяновск; 2017; http://www.iprbookshop.ru/106093.html (Электронное издание)

3. Кухаренко, , Б. Г.; Интеллектуальные системы и технологии : учебное пособие.; Московская государственная академия водного транспорта, Москва; 2015; http://www.iprbookshop.ru/47933.html (Электронное издание)

### **Печатные издания**

1. Глухих, И. Н.; Интеллектуальные информационные системы : учеб. пособие для студентов учреждений высш. проф. образования.; Академия, Москва; 2010 (1 экз.)

2. Лимановская, О. В., Обабков, И. Н.; Основы машинного обучения : учебное пособие для студентов вуза, обучающихся по направлениям подготовки: 09.03.04 - Программная инженерия; 09.03.03 - Прикладная информатика; 02.04.02 - Фундаментальная информатика и информационные технологии; 09.04.02 - Информационные системы и технологии.; Издательство Уральского университета, Екатеринбург; 2020 (15 экз.)

### **Профессиональные базы данных, информационно-справочные системы**

Цифровая библиотека научно-технических изданий Института инженеров по электротехнике и радиоэлектронике (Institute of Electrical and Electronic Engineers (IEEE)) на английском языке – http://www.ieee.org/ieeexplore

Oxford University Press – http://www.oxfordjournals.org/en/

Архив препринтов с открытым доступом – https://arxiv.org/

### **Материалы для лиц с ОВЗ**

Весь контент ЭБС представлен в виде файлов специального формата для воспроизведения синтезатором речи, а также в тестовом виде, пригодном для прочтения с использованием экранной лупы и настройкой контрастности.

Весь контент ЭБС представлен в виде файлов специального формата для воспроизведения синтезатором речи, а также в тестовом виде, пригодном для прочтения с использованием экранной лупы и настройкой контрастности.

### **Базы данных, информационно-справочные и поисковые системы**

Academic Search Ultimate EBSCO publishing – http://search.ebscohost.com

eBook Collections Springer Nature – https://link.springer.com/

Гугл Академия – https://scholar.google.ru/

Электронный научный архив УрФУ – https://elar.urfu.ru/

Зональная научная библиотека (УрФУ) – http://lib2.urfu.ru/

Портал информационно-образовательных ресурсов УрФУ – study.urfu.ru

Электронно-библиотечная система «Лань» – e.lanbook.com

Университетская библиотека ONLINE – biblioclub.ru

Электронно-библиотечная система "Библиокомплектатор" (IPRbooks) – bibliocomplectator.ru/available

Электронные информационные ресурсы Российской государственной библиотеки – www.rsl.ru

Научная электронная библиотека – http://elibrary.ru/

Научная электронная библиотека «КиберЛенинка» – https://cyberleninka.ru/

Web of Science Core Collection – http://apps.webofknowledge.com/

https://lms.skillfactory.ru/courses/course-v1:SkillFactory+INTRO\_UrFU+JUN2021./about

# **3. МАТЕРИАЛЬНО-ТЕХНИЧЕСКОЕ ОБЕСПЕЧЕНИЕ ДИСЦИПЛИНЫ**

### **Автоматизация администрирования DevOps**

# **Сведения об оснащенности дисциплины специализированным и лабораторным оборудованием и программным обеспечением**

Таблица 3.1

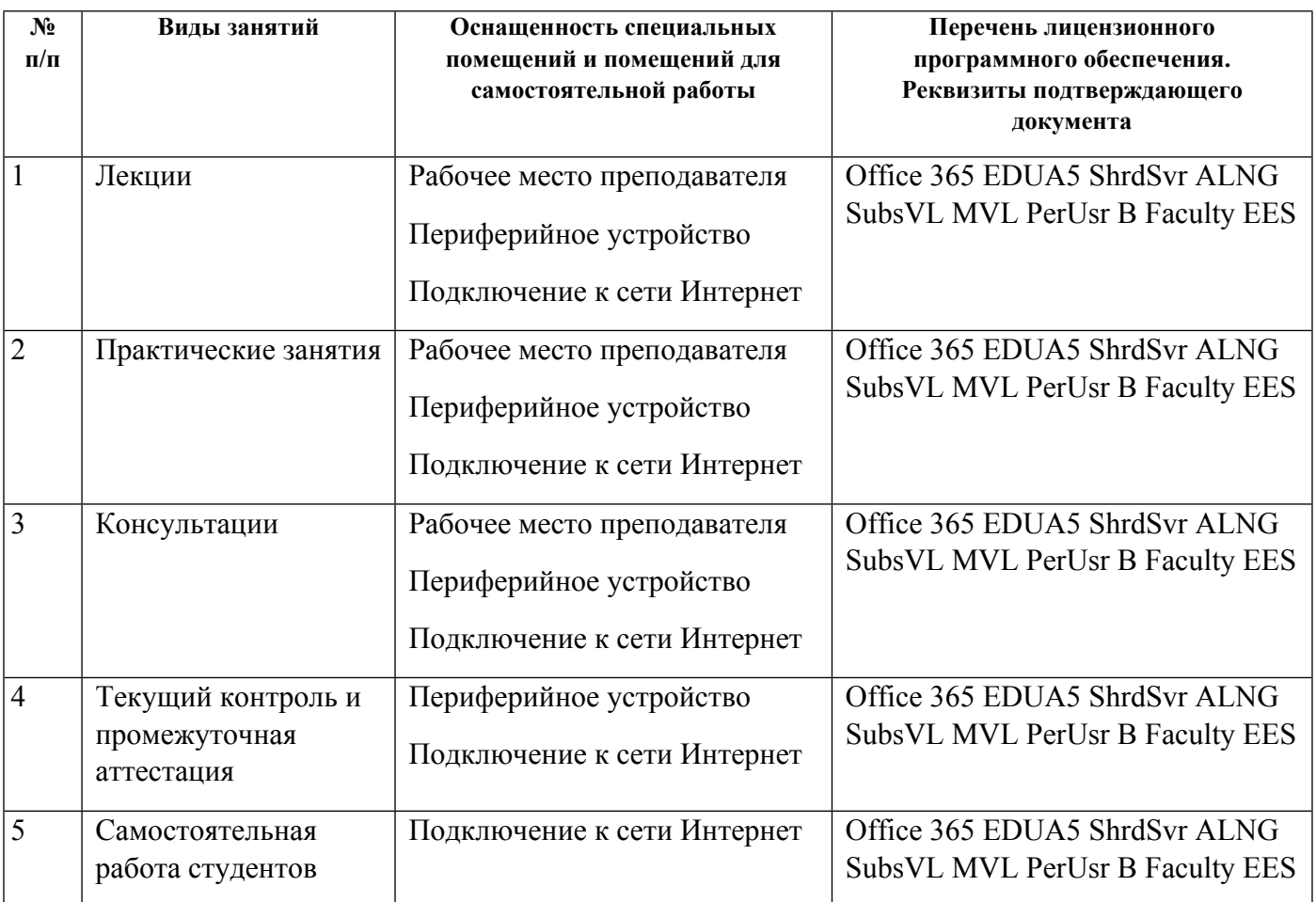

# **РАБОЧАЯ ПРОГРАММА ДИСЦИПЛИНЫ Программная инженерия**

Рабочая программа дисциплины составлена авторами:

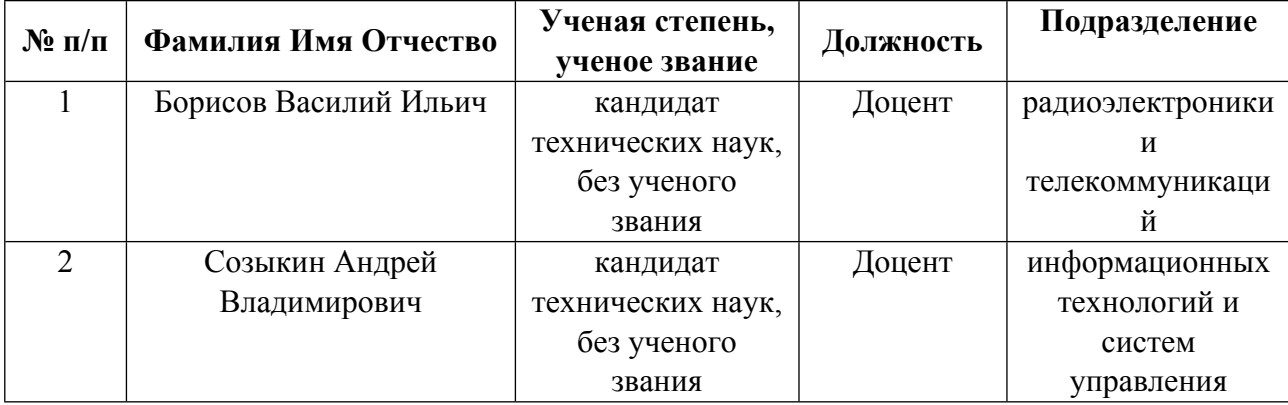

**Рекомендовано учебно-методическим советом института** Радиоэлектроники и информационных технологий - РТФ

Протокол №  $\frac{7}{2}$  от  $\frac{11.10.2021}{2}$  г.

# **1. СОДЕРЖАНИЕ И ОСОБЕННОСТИ РЕАЛИЗАЦИИ ДИСЦИПЛИНЫ**

## **Авторы:**

- **Борисов Василий Ильич, Доцент, радиоэлектроники и телекоммуникаций**
- **Созыкин Андрей Владимирович, Доцент, информационных технологий и систем управления**

**1.1. Технологии реализации, используемые при изучении дисциплины модуля**

- Смешанная модель обучения с использованием онлайн-курса УрФУ;
- С применением электронного обучения на основе электронных учебных курсов, размещенных на LMS-платформах УрФУ
- Разноуровневое (дифференцированное) обучение
	- o Базовый уровень

*\*Базовый I уровень – сохраняет логику самой науки и позволяет получить упрощенное, но верное и полное представление о предмете дисциплины, требует знание системы понятий, умение решать проблемные ситуации. Освоение данного уровня результатов обучения должно обеспечить формирование запланированных компетенций и позволит обучающемуся на минимальном уровне самостоятельности и ответственности выполнять задания;*

Продвинутый II уровень – углубляет и обогащает базовый уровень как по содержанию, так и по глубине проработки *материала дисциплины. Это происходит за счет включения дополнительной информации. Данный уровень требует умения решать проблемы в рамках курса и смежных курсов посредством самостоятельной постановки цели и выбора программы действий. Освоение данного уровня результатов обучения позволит обучающемуся повысить уровень самостоятельности и ответственности до творческого применения знаний и умений.*

# **1.2. Содержание дисциплины**

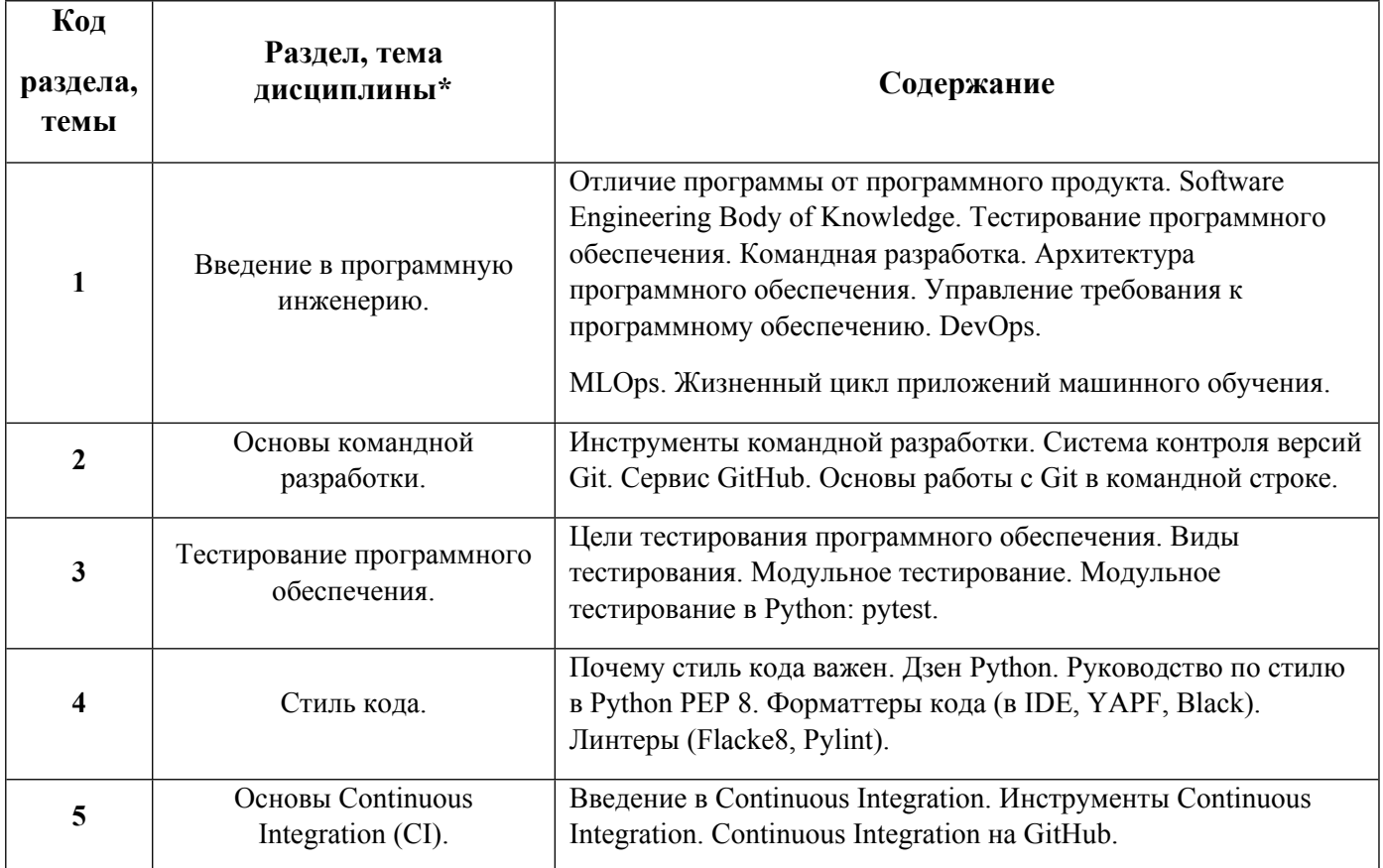

Таблица 1.1

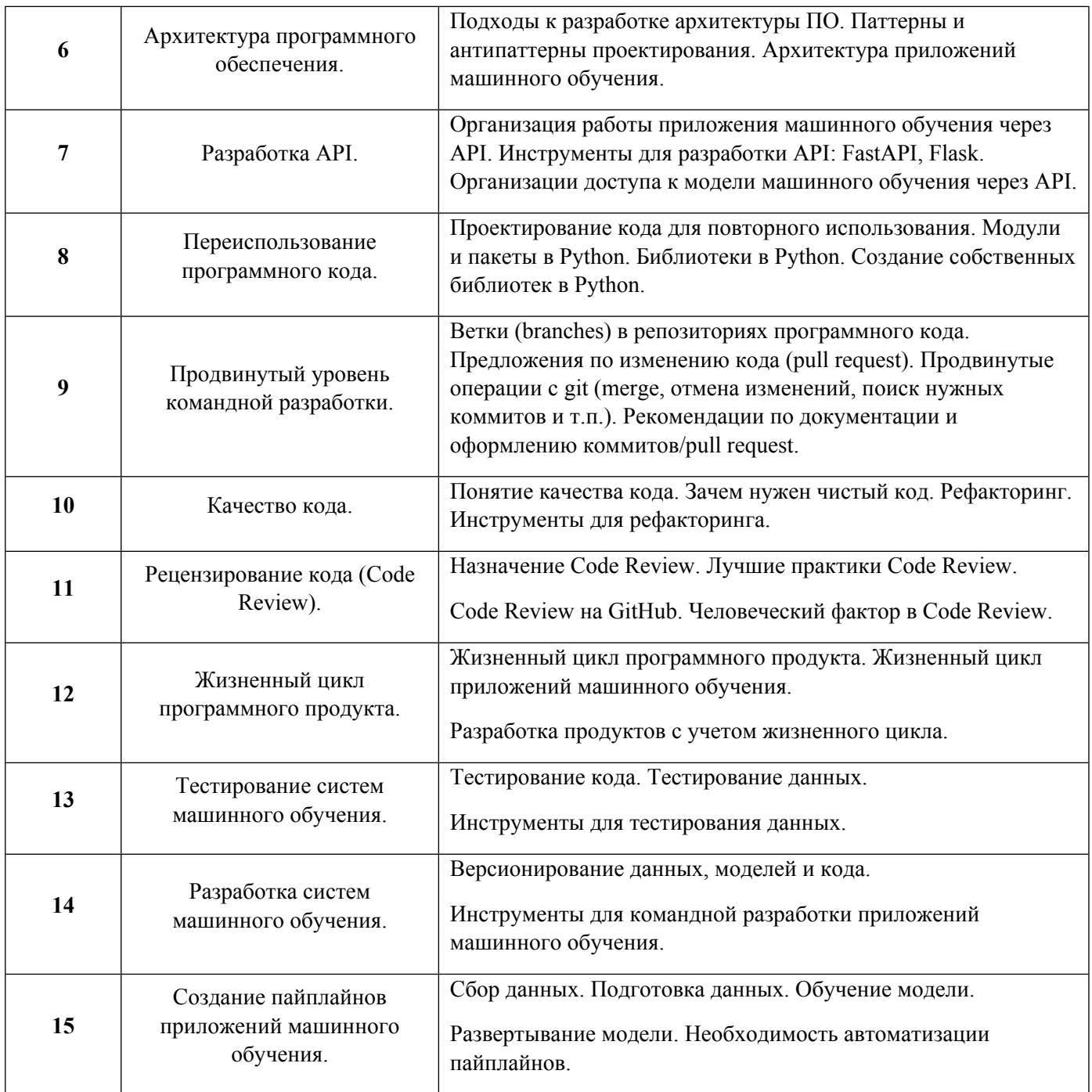

# 1.3. Направление, виды воспитательной деятельности и используемые технологии

Таблица 1.2

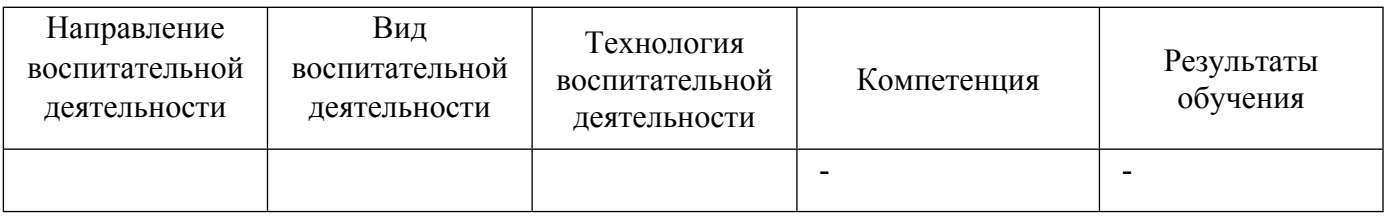

1.4. Программа дисциплины реализуется на государственном языке Российской Федерации .

## **2. УЧЕБНО-МЕТОДИЧЕСКОЕ И ИНФОРМАЦИОННОЕ ОБЕСПЕЧЕНИЕ ДИСЦИПЛИНЫ**

### **Программная инженерия**

### **Электронные ресурсы (издания)**

1. Липаев, , В. В.; Программная инженерия сложных заказных программных продуктов : учебное пособие.; МАКС Пресс, Москва; 2014; http://www.iprbookshop.ru/27297.html (Электронное издание)

2. Мейер, , Б.; Объектно-ориентированное программирование и программная инженерия; Интернет-Университет Информационных Технологий (ИНТУИТ), Ай Пи Эр Медиа, Москва; 2019; http://www.iprbookshop.ru/79706.html (Электронное издание)

3. Носова, , Л. С.; Основы программной инженерии : учебно-методическое пособие.; Южно-Уральский институт управления и экономики, Ай Пи Эр Медиа, Челябинск, Саратов; 2019; http://www.iprbookshop.ru/81488.html (Электронное издание)

4. Кознов, , Д. В.; Введение в программную инженерию : учебное пособие.; Интернет-Университет Информационных Технологий (ИНТУИТ), Ай Пи Ар Медиа, Москва, Саратов; 2020; http://www.iprbookshop.ru/89428.html (Электронное издание)

### **Печатные издания**

1. , Трусов, Б. Г.; Программная инженерия : учебник для студентов вузов, обучающихся по направлению подготовки 231000 "Программная инженерия" .; Академия, Москва; 2014 (1 экз.)

2. Гласс, Гласс Р., Овчинников, В.; Программирование и конфликты 2.0. Теория и практика программной инженерии; Символ-Плюс, Санкт-Петербург ; Москва; 2010 (1 экз.)

3. Липаев, В. В.; Программная инженерия. Методологические основы : учеб. для студентов вузов, обучающихся по направлению "Бизнес-информатика" (080700.; ТЕИС, Москва; 2006 (1 экз.)

4. Круз, Роберт Л., Р. Л., Финогенов, К. Г.; Структуры данных и проектирование программ; БИНОМ. Лаборатория знаний, Москва; 2008 (1 экз.)

### **Профессиональные базы данных, информационно-справочные системы**

Цифровая библиотека научно-технических изданий Института инженеров по электротехнике и радиоэлектронике (Institute of Electrical and Electronic Engineers (IEEE)) на английском языке – http://www.ieee.org/ieeexplore

Oxford University Press – http://www.oxfordjournals.org/en/

Архив препринтов с открытым доступом – https://arxiv.org/

### **Материалы для лиц с ОВЗ**

Весь контент ЭБС представлен в виде файлов специального формата для воспроизведения синтезатором речи, а также в тестовом виде, пригодном для прочтения с использованием экранной лупы и настройкой контрастности.

Весь контент ЭБС представлен в виде файлов специального формата для воспроизведения синтезатором речи, а также в тестовом виде, пригодном для прочтения с использованием экранной лупы и настройкой контрастности.

#### **Базы данных, информационно-справочные и поисковые системы**

Academic Search Ultimate EBSCO publishing – http://search.ebscohost.com

eBook Collections Springer Nature – https://link.springer.com/

Гугл Академия – https://scholar.google.ru/

Электронный научный архив УрФУ – https://elar.urfu.ru/

Зональная научная библиотека (УрФУ) – http://lib2.urfu.ru/

Портал информационно-образовательных ресурсов УрФУ – study.urfu.ru

Электронно-библиотечная система «Лань» – e.lanbook.com

Университетская библиотека ONLINE – biblioclub.ru

Электронно-библиотечная система "Библиокомплектатор" (IPRbooks) bibliocomplectator.ru/available

Электронные информационные ресурсы Российской государственной библиотеки – www.rsl.ru

Научная электронная библиотека – http://elibrary.ru/

Научная электронная библиотека «КиберЛенинка» – https://cyberleninka.ru/

Web of Science Core Collection – http://apps.webofknowledge.com/

https://lms.skillfactory.ru/courses/course-v1:SkillFactory+INTRO\_UrFU+JUN2021./about

# **3. МАТЕРИАЛЬНО-ТЕХНИЧЕСКОЕ ОБЕСПЕЧЕНИЕ ДИСЦИПЛИНЫ**

# **Программная инженерия**

**Сведения об оснащенности дисциплины специализированным и лабораторным оборудованием и программным обеспечением**

Таблица 3.1

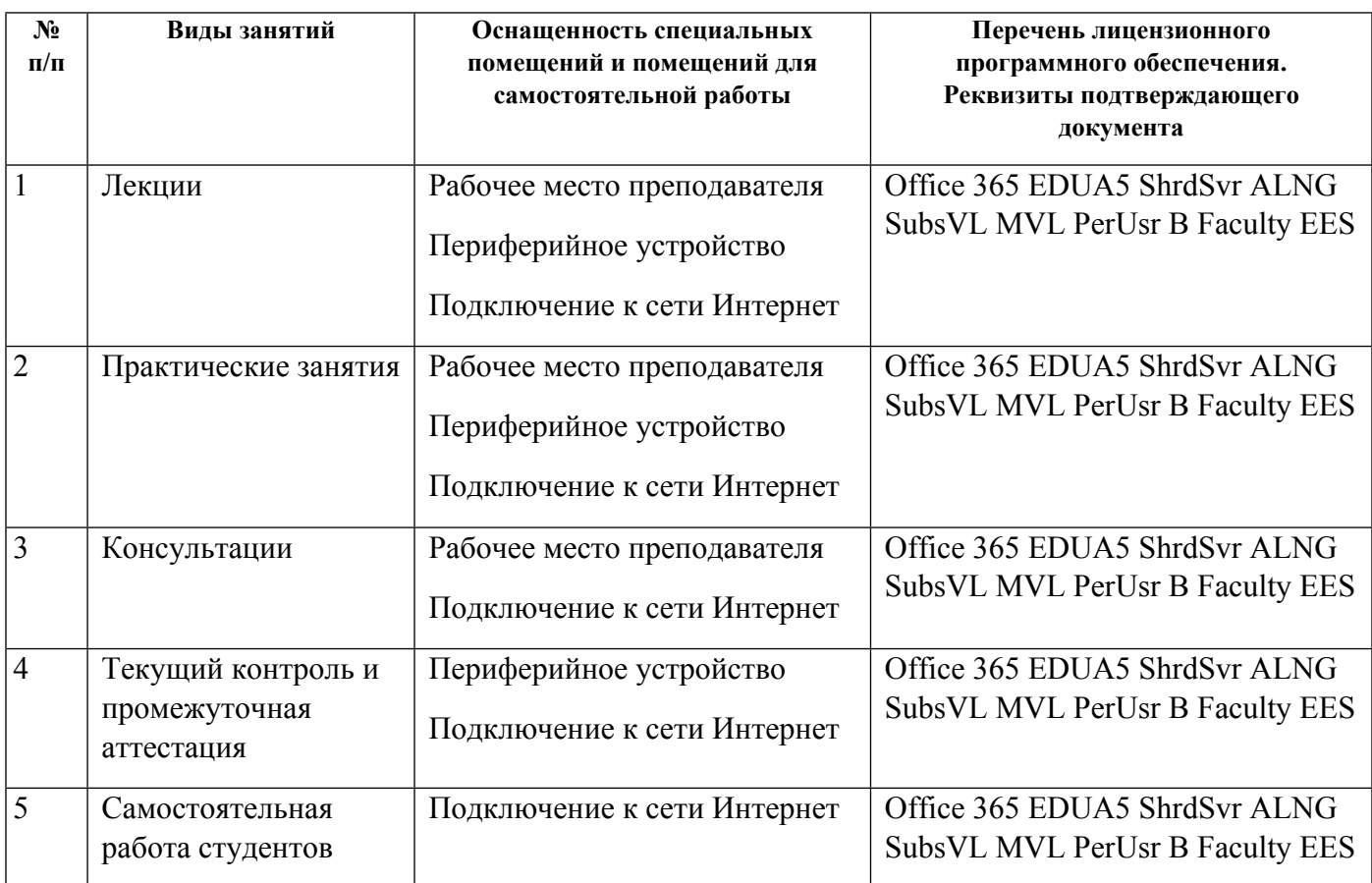